# **File Formats Used On GM**

This page has descriptions of the file formats that we use in various places.

- [SRF Format](#page-0-0)
- [SRF info format](#page-0-1)
- [Stoch format](#page-0-2)
- [LF/HF/BB binary format](#page-1-0)
- [XYTS.e3d binary format](#page-3-0)
- [Intensity Measure calculation](#page-3-1)
	- [Intensity measure files](#page-3-2)
		- [Empirical IMs](#page-4-0)
		- [Rrup file](#page-4-1) [Metadata file](#page-4-2)
- [GSF File](#page-4-3)
	- [Errata/Header](#page-4-4)
		- <sup>o</sup> [Declaration of the Number of Points](#page-4-5)
		- <sup>o</sup> [Geometry Description](#page-4-6)
		-

## <span id="page-0-0"></span>SRF Format

- [https://strike.scec.org/scecpedia/Standard\\_Rupture\\_Format](https://strike.scec.org/scecpedia/Standard_Rupture_Format)
- [SRF-Description-Graves\\_2.0.pdf](https://wiki.canterbury.ac.nz/download/attachments/61276436/SRF-Description-Graves_2.0.pdf?version=1&modificationDate=1713324414347&api=v2)  $\bullet$
- SRF File Format Version 1 (output of genslip): [srf\\_description\\_version\\_1.pdf](https://wiki.canterbury.ac.nz/download/attachments/61276436/srf_description_version_1.pdf?version=1&modificationDate=1714435098970&api=v2)
- Details on Source Modelling : [Source Modelling for GMSim](https://wiki.canterbury.ac.nz/display/QuakeCore/Source+Modelling+for+GMSim)

## <span id="page-0-1"></span>SRF info format

The **.info** files that accompany **.srf** files are in **HDF5** format

Example (CBalleny.info)

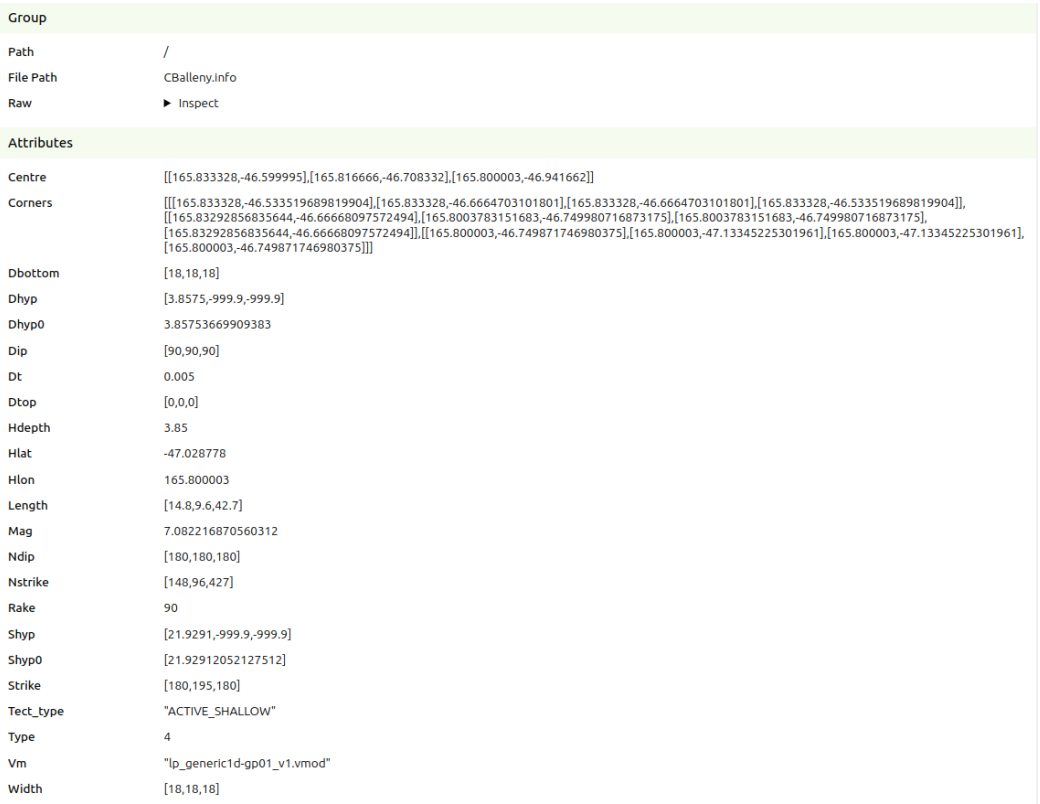

## <span id="page-0-2"></span>Stoch format

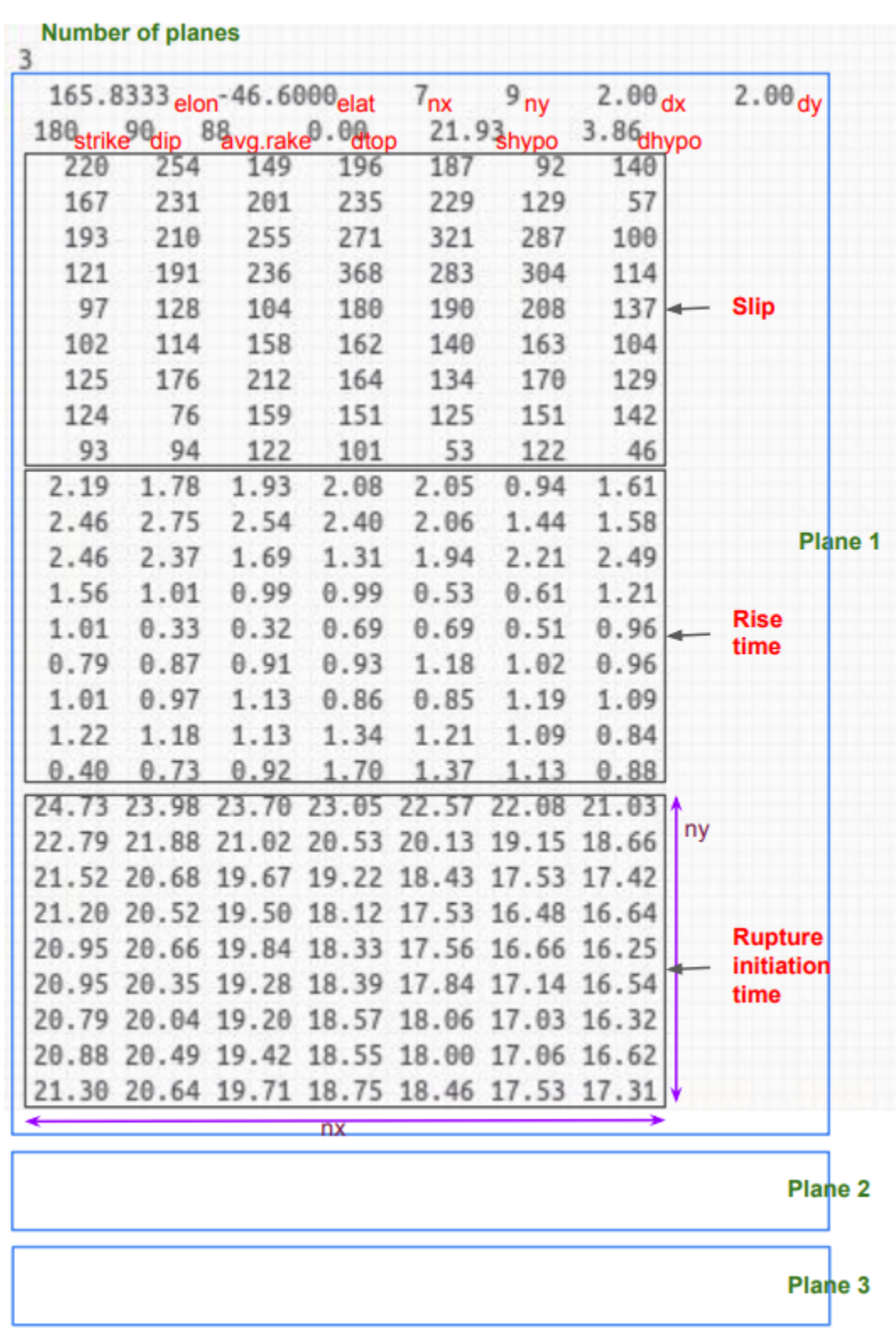

## <span id="page-1-0"></span>LF/HF/BB binary format

These files store timeseries data. All formats follow a style derived from the LF seis format produced by EMOD3D:

1. station size, common metadata

2. station list with station metadata

3. timeseries

**Numbers are 4 bytes** in length and may be little or big endian. You can see or use the **existing interfaces** that also take care of endianness at [github:](http://www.github.com/ucgmsim/qcore/blob/master/qcore/timeseries.py) [ucgmsim/qcore/qcore/timeseries.py:](http://www.github.com/ucgmsim/qcore/blob/master/qcore/timeseries.py):LFSeis, HFSeis, BBSeis.

File size can be derived knowing the format and the number of stations, and shape of time-series (all necessary values are at the beginning of the file).

The **second section is repeated** for each station.

The LF format contains unnecessarily repeated common metadata in the station list section (in italics below).

In BB, **stations are ordered** to match the station input file used in the LF. This means if there was an 'index of station in input file' in BB, it would run incrementally from 0. This is also the case for HF however it is based on the station file given which should therefore be the same (same order of stations) and this is currently a requirement for BB.

**HF and BB have gaps** between the first 2 sections to allow future additions to section 1 without breaking backwards compatibility.

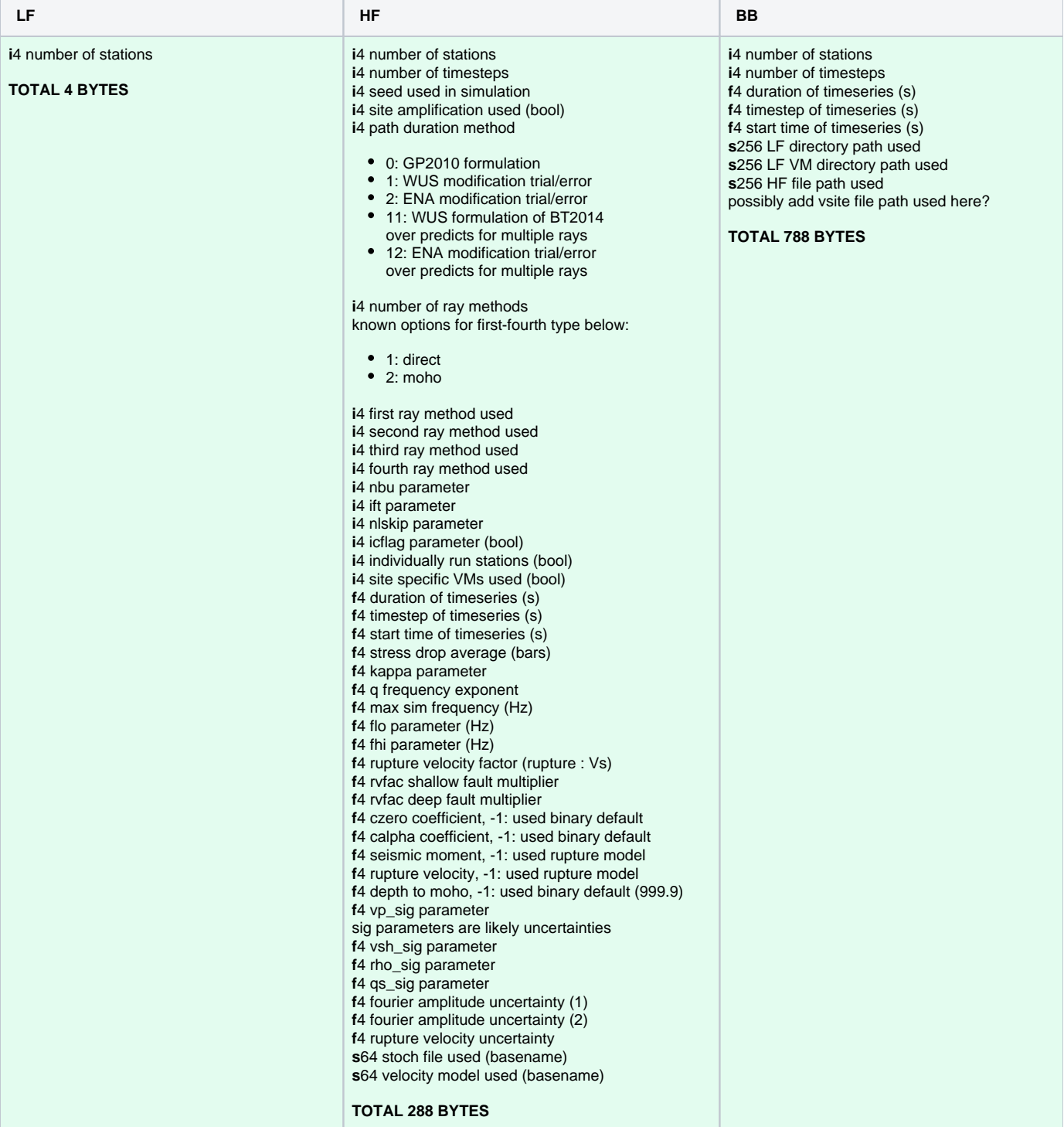

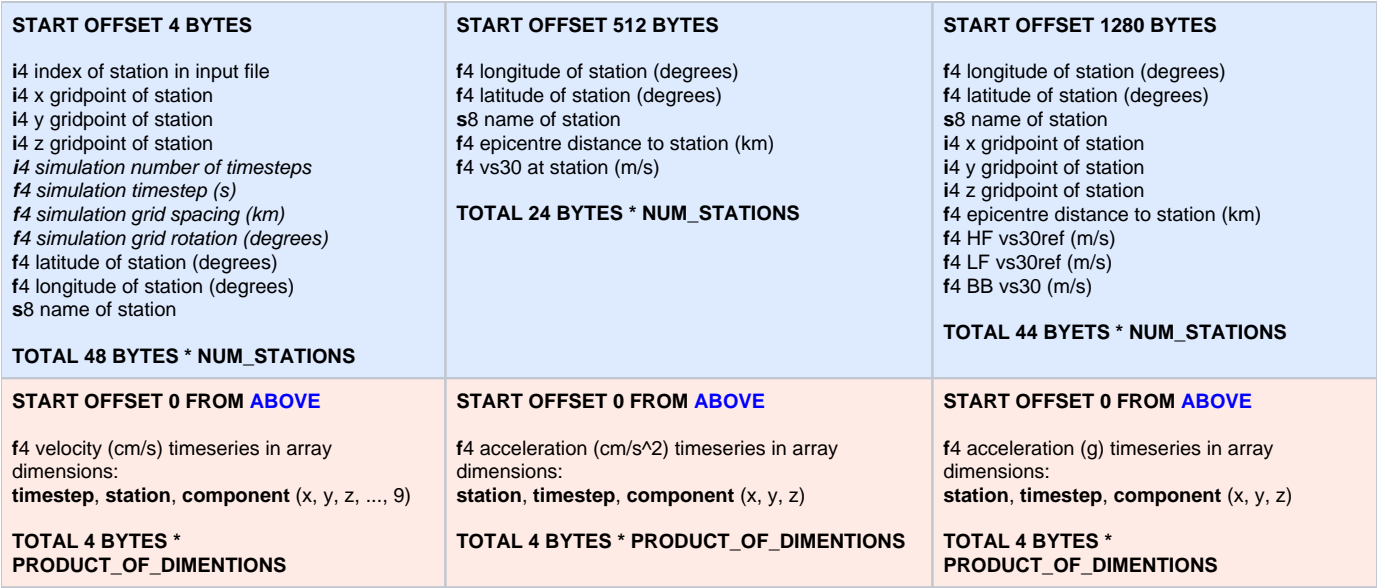

## <span id="page-3-0"></span>XYTS.e3d binary format

This file is produced by EMOD3D and contains a timeseries of ground motions on the XY plane. Unlike the LF seis files, this contains data at all grid points and may have a decimated resolution specified when running EMOD3D through the e3d.par file with the parameters dxts and dyts.

**Numbers are 4 bytes** in length and may be little or big endian. You can see or use the **existing interfaces** that also take care of endianness at [github:](http://www.github.com/ucgmsim/qcore/blob/master/qcore/xyts.py) [ucgmsim/qcore/qcore/xyts.py](http://www.github.com/ucgmsim/qcore/blob/master/qcore/xyts.py)::XYTSFile.

File size can be derived knowing the format and the shape of time-series (all necessary values are at the beginning of the file).

The **gridpoints are based on a model** which is an area with equidistant gridpoints in the X, Y, and Z directions. It is centred on a position (longitude, latitude) and may be rotated.

#### 1. simulation metadata

- a. **INTEGERS**
	- **i.** number of first x gridpoint
	- ii. number of first y gridpoint
	- iii. number of first z gridpoint
	- iv. number of first timestep
	- v. number of x gridpoints
	- vi. number of y gridpoints
	- vii. number of z gridpoins (always 1 by definition of X-Y file)
	- viii. number of timesteps
- b. **FLOATS**
	- i. x spacing between given gridpoints (km)
	- ii. y spacing between given gridpoints (km)
	- iii. original (pre-decimated) grid spacing between gridpoints used in simulation (km)
		- iv. timestep in timeseries (s)
		- v. model rotation of gridpoints (degrees)
		- vi. model centre latitude (degrees)
	- vii. model centre longitude (degrees)

```
2. 
timeseries
```
float array of velocities in the dimentions of **timesteps**, **components** (x, y, z), **y** grid positions, **x** grid positions.

## <span id="page-3-1"></span>Intensity Measure calculation

The IM calculation code will produce a number of text files (decided as of 25/05/2018). We will summarize them in the following.

### <span id="page-3-2"></span>**Intensity measure files**

There are two types of IM files: per station and aggregate. The per station one has the following format:

component, IM\_1, IM\_2, ...., IM\_N

**Note:** The per station file does not have the station name, as it is the file name.

The aggregate one has all the stations on a single place:

station, component, IM\_1, IM\_2, ...., IM\_N

#### <span id="page-4-0"></span>**Empirical IMs**

As above the empirical intensity measures have a similar format:

station, component, IM\_1, IM\_1\_sigma, IM\_2, IM\_2\_sigma, ...., IM\_N, IM\_N\_sigma

Notes: 1) the component for empirical IMs is always 'geom' 2) only total sigma is saved to the csv file

#### <span id="page-4-1"></span>**Rrup file**

The file format for this is:

```
station, lat, lon, rrup, rjbs, rx
```
**Note:** we don't have rx calculations yet, so we may dump an invalid value just to conform with the format.

#### <span id="page-4-2"></span>**Metadata file**

So far the requirements indicate that we need:

```
identifier, rupture, type, date, version
```
## <span id="page-4-3"></span>GSF File

The GSF file is used to define the geometry of a source in a source modelling problem. It is the first step in the SRF generation process after a realisation is read.

A GSF file contains three sections in order:

- 1. Errata/Header section,
- 2. Declaration of the number of points (N),
- 3. The geometry description: N lines representing each point in the geometry.

There are utilities to read GSF files in the gsf module within qcore.

#### <span id="page-4-4"></span>**Errata/Header**

The header consists of a number of commented lines, each beginning with  $#$  . Here is an example:

```
# nstk= 179 ndip= 215
# flen= 17.0720 fwid= 21.2853
# LON LAT DEP(km) SUB_DX SUB_DY LOC_STK LOC_DIP LOC_RAKE SLIP(cm) INIT_TIME SEG_NO
```
This is the typical output of  $\text{fault\_seg2gsf}$ . The first line has the number of points in the strike and dip directions, respectively. Then the length and width of the fault, and the last line is a description of each column in the points section.

The header is skipped by programs parsing GSF files and may contain any number of lines. The Python GSF generator, for example, only prints out the column description.

# LON LAT DEP(km) SUB\_DX SUB\_DY LOC\_STK LOC\_DIP LOC\_RAKE SLIP(cm) INIT\_TIME SEG\_NO

#### <span id="page-4-5"></span>**Declaration of the Number of Points**

Immediately following the header, there is one line containing the number of points in the GSF geometry definition.

#### <span id="page-4-6"></span>**Geometry Description**

The geometry description has N lines, where N is the number of points declared in the previous section. Each line has 11 space separated values representing one point in the geometry.

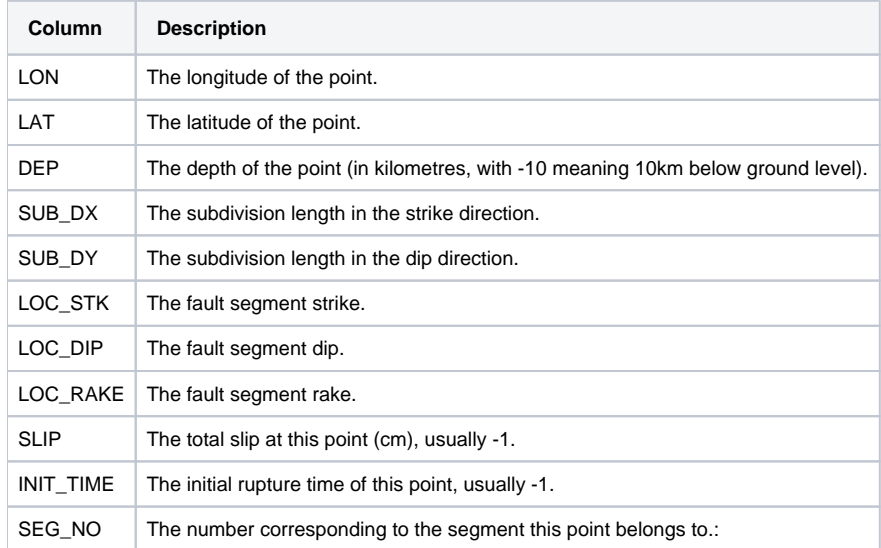